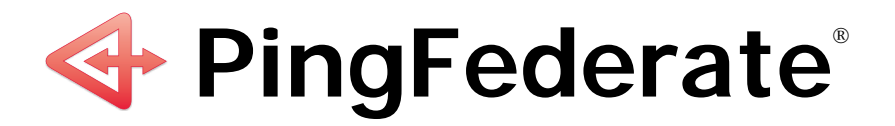

# **Server Clustering Guide**

**PingIdentity®** 

 $\copyright$  2006-2010 Ping Identity $^{\circ}$  Corporation. All rights reserved.

PingFederate *Server Clustering Guide* Version 6.3 April, 2010

Ping Identity Corporation 1099 18th Street, Suite 2950 Denver, CO 80202 U.S.A.

Phone: 877.898.2905 (+1 303.468.2882 outside North America) Fax: 303.468.2909 Web Site:<www.pingidentity.com>

#### **Trademarks**

Ping Identity, the Ping Identity logo, PingFederate, and its icon are trademarks or registered trademarks of Ping Identity Corporation. All other trademarks or registered trademarks are the properties of their respective owners.

#### **Disclaimer**

This document is provided for informational purposes only, and the information herein is subject to change without notice. Ping Identity Corporation does not provide any warranties and specifically disclaims any liability in connection with this document.

# **Contents**

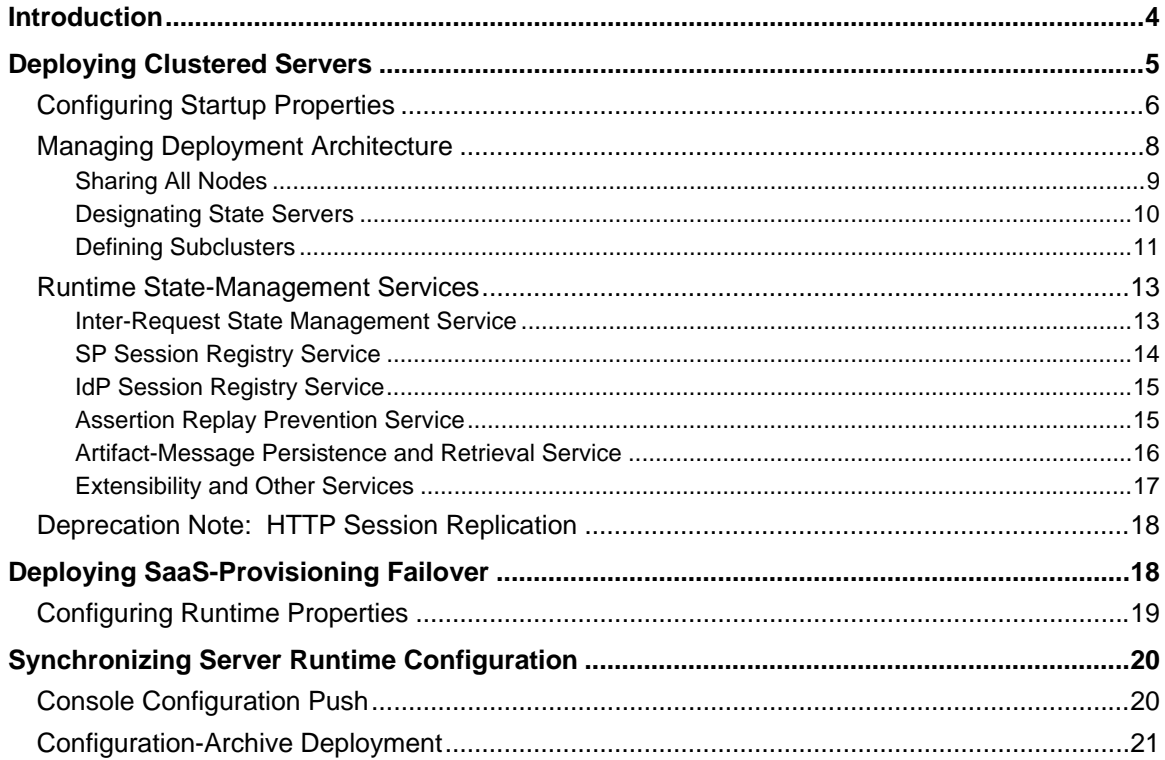

# <span id="page-3-1"></span><span id="page-3-0"></span>**Introduction**

PingFederate provides clustering features that allow a group of PingFederate servers to appear to browsers and partner federation servers as a single system. In this configuration, all client traffic normally goes though a load balancer, which routes requests to the PingFederate servers in the cluster. User-session states and configuration data are shared among the servers, enabling them to process requests as a single entity.

**Note**: PingFederate provides separate failover capabilities specifically for Software-as-a-Service (SaaS) provisioning, which by itself does not require either load balancing or state management (see ["Deploying SaaS-Provisioning Failover](#page-17-2)" on page [18](#page-17-2)).

When deployed appropriately, server clustering can facilitate high availability of critical services. Clustering can also increase performance and overall system throughput. It is important to understand, however, that availability and performance are often at opposite ends of the deployment spectrum. Thus, you may need to make some configuration tradeoffs that balance availability with performance to accommodate specific deployment goals. Some of these choices are identified throughout this *Guide*.

#### **General Architecture**

PingFederate abstracts its runtime session-state management behind Java service interfaces. This enables PingFederate to use interface implementations without regard to underlying storage and sharing mechanisms. The abstraction also provides a well-defined point of extensibility in PingFederate (see ["Runtime State-Management Services](#page-12-1)" on page [13](#page-12-1)).

#### **Group RPC-Oriented Approach**

The prepackaged state-management implementations are designed to accommodate a variety of deployments. The implementations leverage a remote-procedure-call (RPC) framework for reliable group communication, allowing PingFederate servers within a cluster to share state information.

#### **Load Balancing**

Clustered deployments of PingFederate for single sign-on (SSO) and logout transactions require the use of at least one load balancer, fronting multiple PingFederate servers.

When a client accesses the load balancer's virtual IP, the balancer distributes the request to one of the PingFederate servers in the cluster. The method that the balancer uses to select the appropriate server can vary from simple to highly complex, depending on deployment requirements. Specific balancing strategies, their strengths and weaknesses, as well as the impacts on PingFederate are discussed later (see ["Managing Deployment Architecture"](#page-7-1) on page [8\)](#page-7-1).

The PingFederate software distribution does not contain a load balancer. Numerous hardware or software products are available commercially, including free downloads.

**Tip**: A load balancer is not required for setting up multiple servers to handle only SaaSprovisioning failover (see "[Deploying SaaS-Provisioning Failover"](#page-17-2) on page [18\)](#page-17-2).

Load balancers may incorporate SSL/TLS accelerators or work closely with them. Due to the high computational overhead of the SSL handshake, Ping Identity recommends terminating SSL/TLS on a <span id="page-4-0"></span>dedicated server external to PingFederate for deployments in which performance is a concern. You can still use SSL between the proxy or balancer and PingFederate, but as a separate connection.

#### **Server Modes**

In a cluster, you can configure each PingFederate instance, or *node*, as either an administrative console or a runtime engine. Runtime engines service federated-identity protocol requests, while the console server administers policy and configuration for the entire cluster (via the administrative console). A cluster may contain one or more runtime nodes but only one console node (see the next section).

# <span id="page-4-1"></span>**Deploying Clustered Servers**

Follow the steps below to configure and deploy clustered PingFederate servers.

**Note**: Additional steps are required to set up failover for SaaS provisioning. Alternatively, if you are grouping servers *exclusively* to provide for provisioning failover, skip this section and refer to information under ["Deploying SaaS-Provisioning Failover](#page-17-2)" on page [18.](#page-17-2)

#### **To configure PingFederate servers in a cluster:**

1. For each node in a cluster, follow the PingFederate installation procedures (see the "Installation" chapter in *Getting Started*).

**Tip:** You need only install one license file on any one machine in the cluster; the key will be pushed out to the other servers.

- 2. For each server instance, edit clustering properties in the run.properties file located in the <pf\_install>/pingfederate/bin directory (see the next section, "[Configuring Startup](#page-5-1)  [Properties"](#page-5-1)).
- 3. (Optional) Adjust configuration files that control cluster architecture and runtime session-state management (see "[Managing Deployment Architecture](#page-7-1)" on page [8](#page-7-1) and ["Runtime State-](#page-12-1)[Management Services"](#page-12-1) on page [13](#page-12-1)).
- 4. (Optional) If SaaS provisioning is configured at your site and you want to provide failover capabilities, identify provisioning failover nodes (see ["Deploying SaaS-Provisioning Failover"](#page-17-2) on page [18\)](#page-17-2).
- 5. Start or restart all of the PingFederate servers.

Refer to "Starting and Stopping PingFederate," in the PingFederate *Administrator's Manual*, if needed.

**Important:** Start the server containing the license file before starting the other servers.

6. After you configure (or reconfigure) PingFederate through the administrative console, replicate the configuration on all nodes in the cluster (see ["Synchronizing Server Runtime Configuration](#page-19-1)" on page [20\)](#page-19-1).

The *Administrator's Manual* and online Help provide detailed information on using the administrative console.

# <span id="page-5-1"></span><span id="page-5-0"></span>**Configuring Startup Properties**

The run.properties in the <pf\_install>/pingfederate/bin directory contains startup clustering configuration options. Configure the properties described in the following table according to your needs for each node in the cluster.

**Note**: This table does not include information about properties used for SaaS-provisioning failover (see "[Deploying SaaS-Provisioning Failover"](#page-17-2) on page [18\)](#page-17-2).

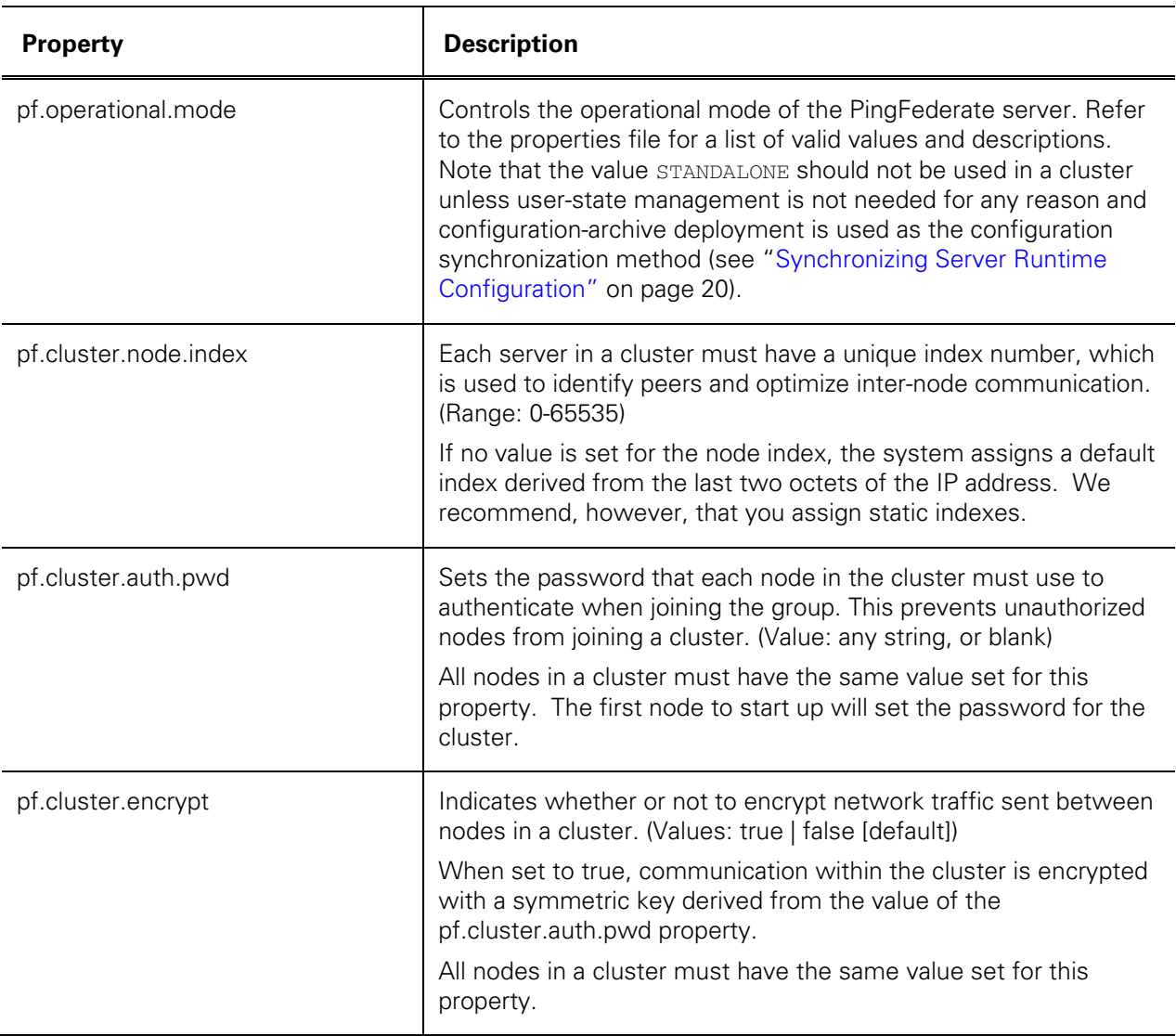

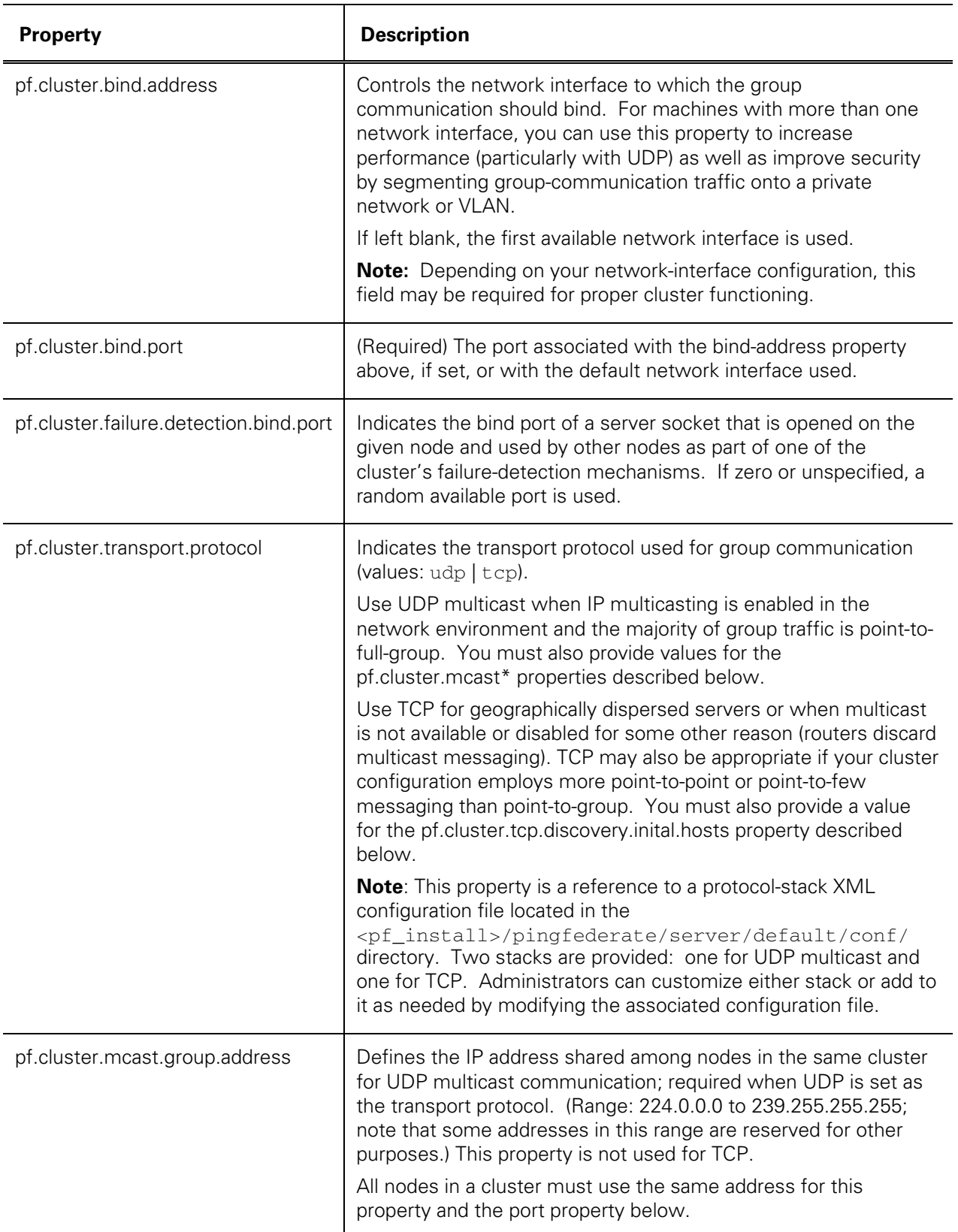

<span id="page-7-0"></span>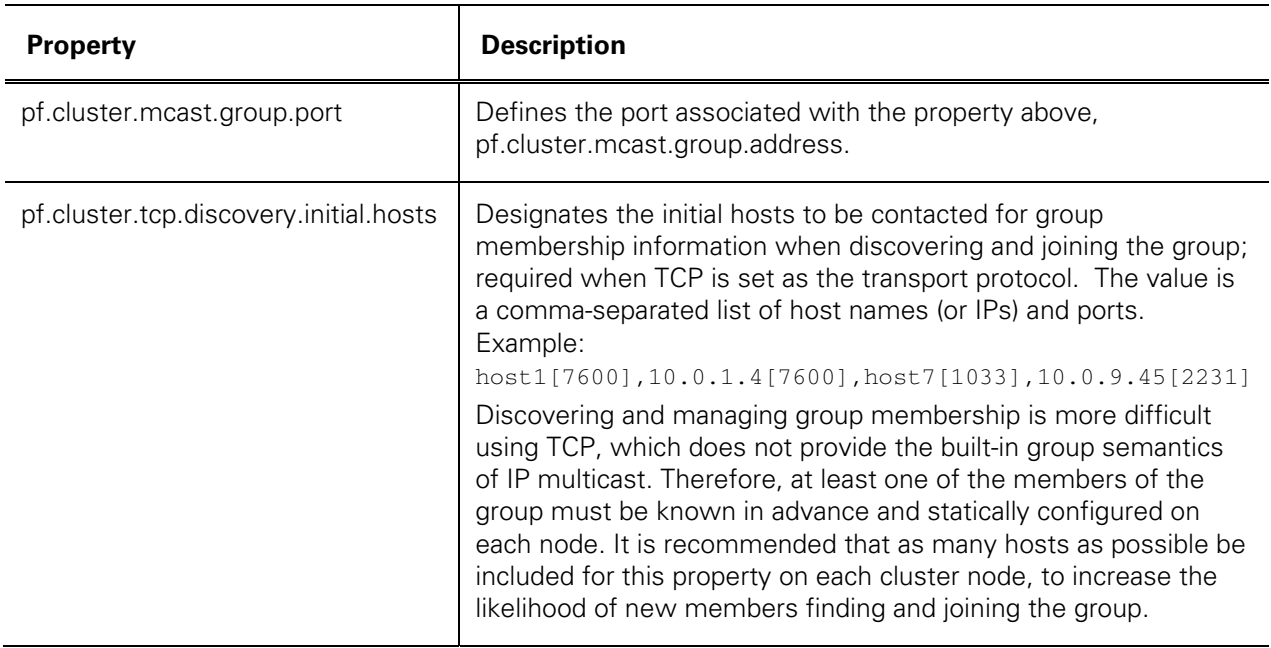

### <span id="page-7-1"></span>**Managing Deployment Architecture**

In a cluster consisting of a large number of nodes, it may be desirable to share data with only a subset of nodes (for performance reasons). To facilitate this, most of the group RPC-based service implementations (see "[Runtime State-Management Services](#page-12-1)" on page [13\)](#page-12-1) make use of a *preferred-nodes* concept, which allows each node to have a list of other nodes (identified by index) with which it shares data.

Each service implementation is controlled separately by a configuration file located in the <pf\_install>/pingfederate/server/default/conf directory. The table below indicates the configuration file that applies to each implementation. Refer to the indicated pages in this *Guide* for detailed information about each implementation.

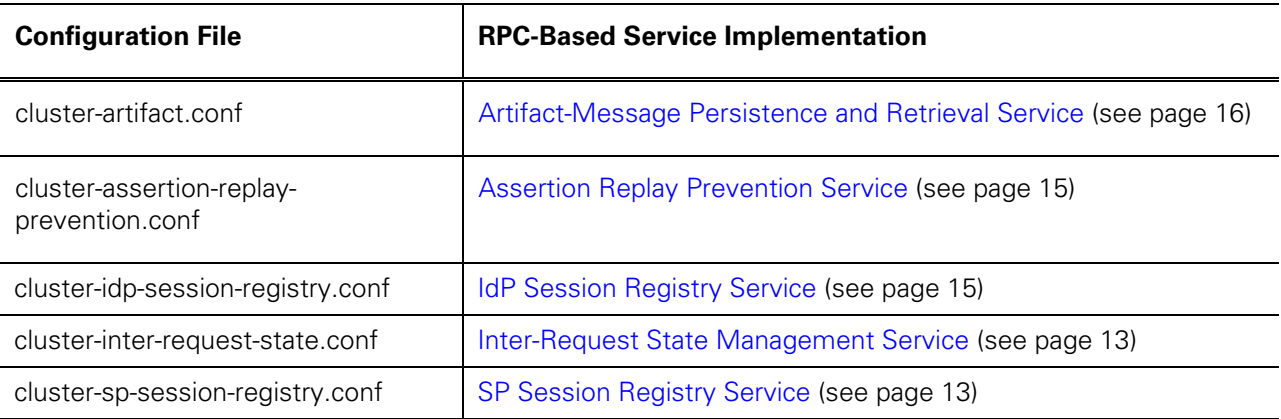

<span id="page-8-0"></span>The following table describes properties contained in the configuration files (the Artifact-Message Persistence and Retrieval Service uses only rpc.timeout):

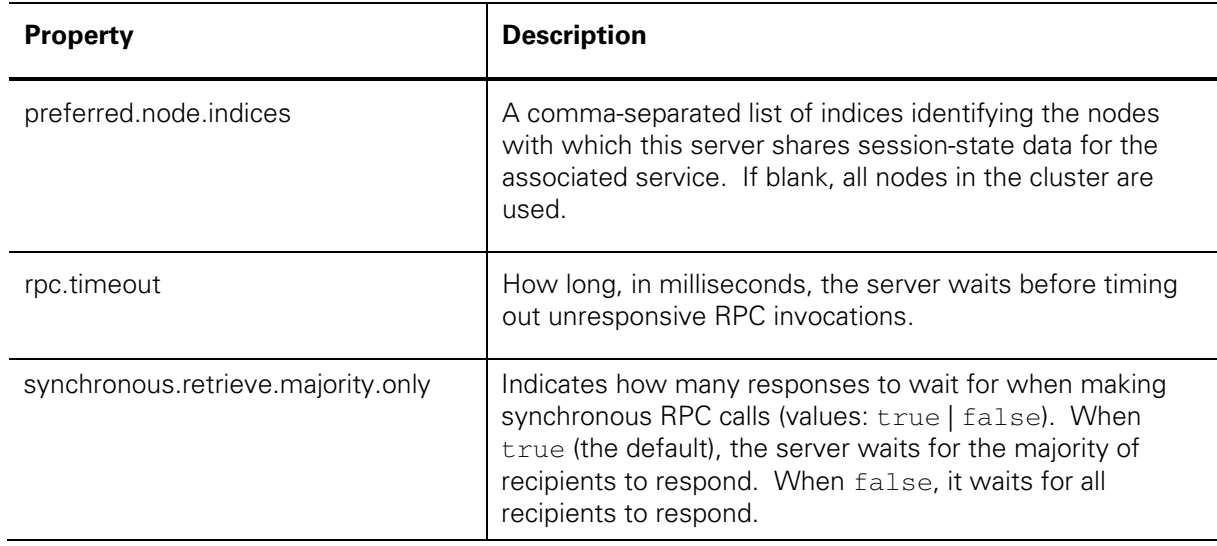

Note that within a single cluster deployment, individual services can use different preferred nodes. In other words, you can set different values for the preferred.node.indices property for each service.

The use of preferred nodes can translate into any number of deployment configurations. Three primary strategies are discussed in the following sections and may serve as touch points for you to consider in conjunction with your network requirements:

- [Sharing All Nodes](#page-8-1)
- [Designating State Servers](#page-9-1)
- [Defining Subclusters](#page-10-1)

#### <span id="page-8-1"></span>**Sharing All Nodes**

Leaving the preferred.node.indices property blank in all the cluster-configuration files provides a basic deployment case. An advantage of this approach is simplicity, including the option of using straightforward load-balancing strategies such as round robin. A disadvantage is that as additional nodes are added, the throughput improvement rate that clustering offers may decline as the state-replication overhead increases.

<span id="page-9-0"></span>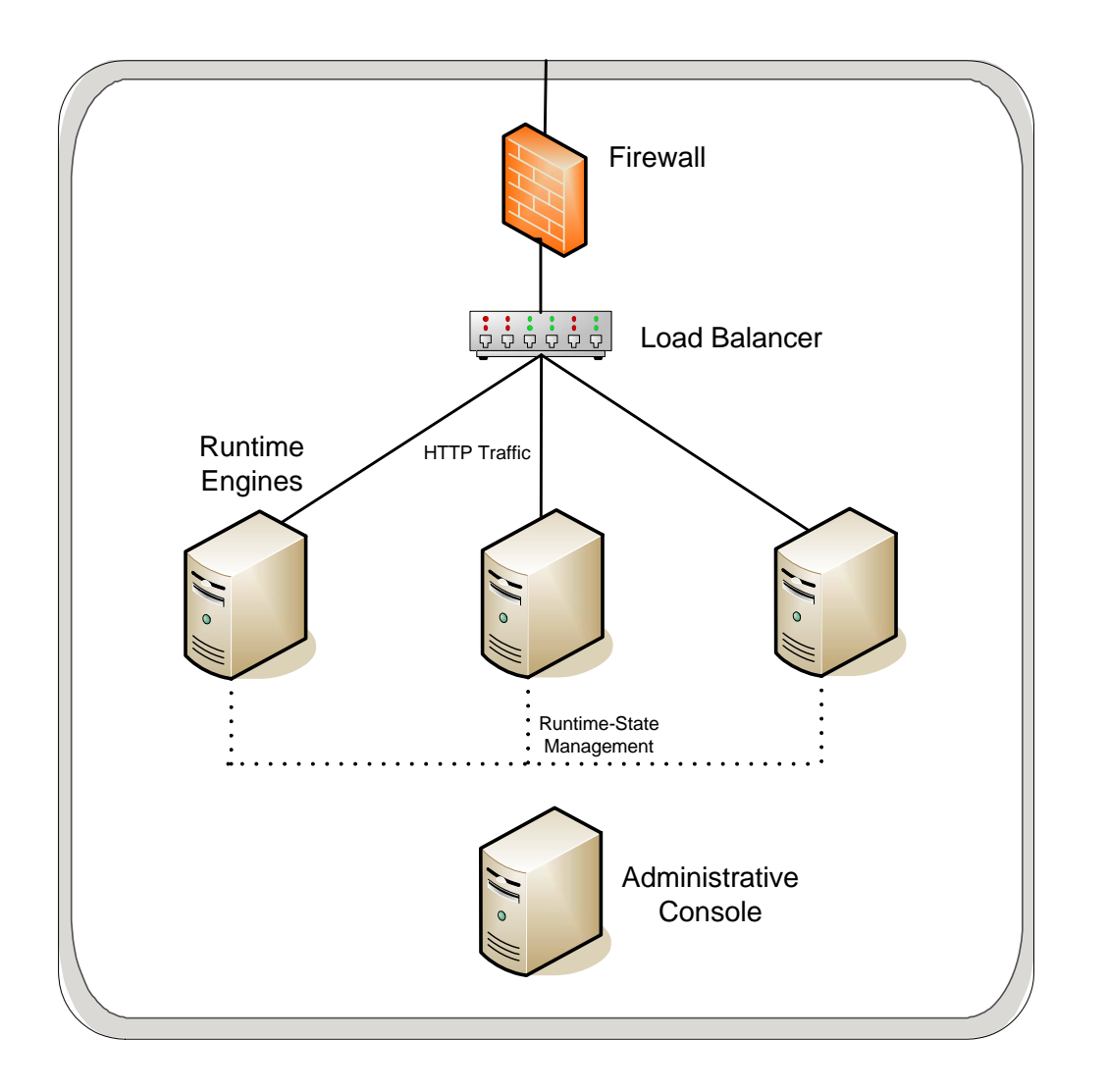

The diagram above illustrates the node-sharing approach. HTTP traffic is directed to all nodes.

#### <span id="page-9-1"></span>**Designating State Servers**

You can select a few nodes as *state servers*. This deployment can be configured by setting the preferrednode indices of other servers in a group to those of the state servers. Load balancers should be configured to isolate the state-server nodes from end-user traffic. This approach scales better than the all-nodes approach because additional nodes do not require connections to every existing node; there need be only a connection between each server and each state server.

<span id="page-10-0"></span>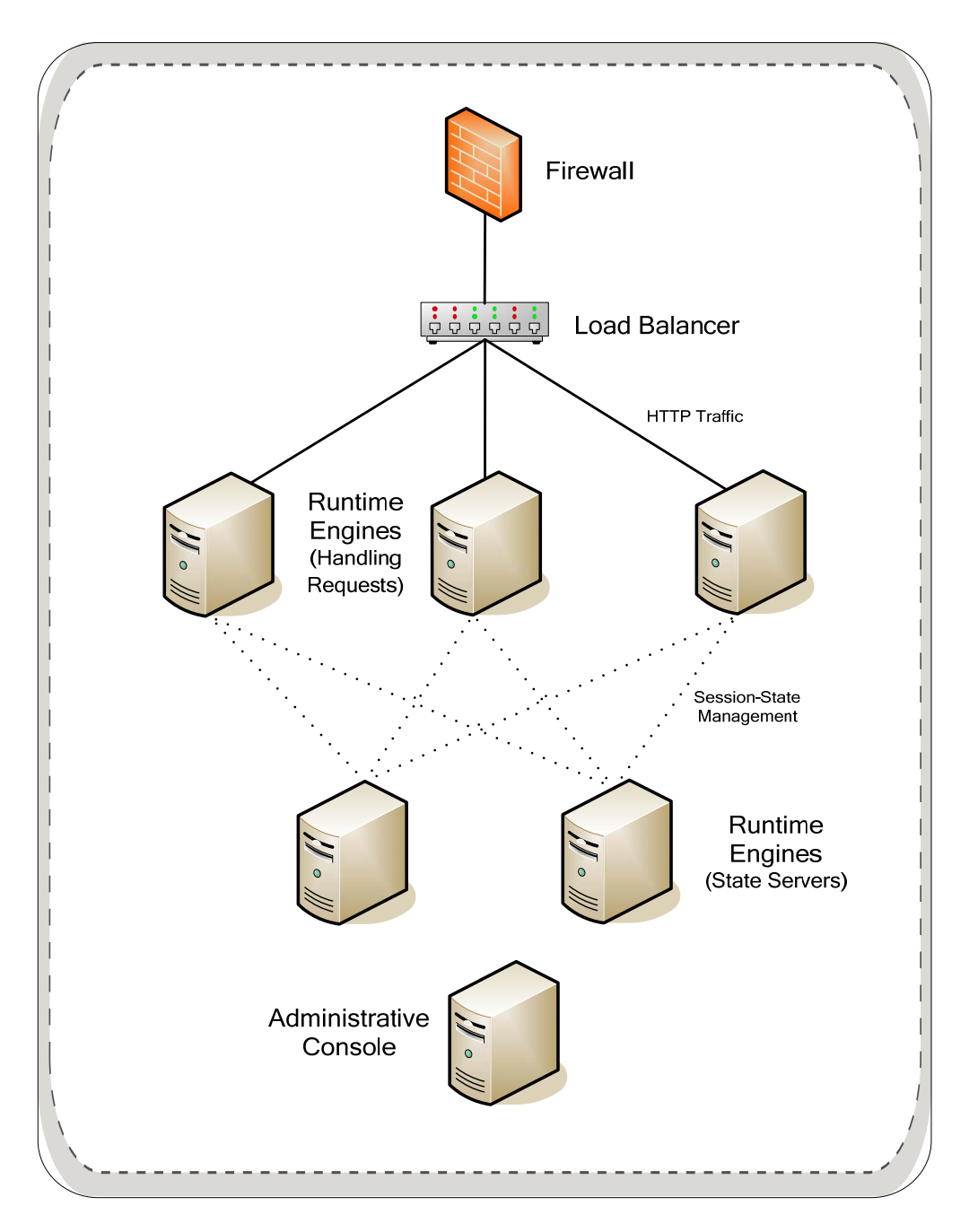

This diagram illustrates the state-server approach. If the two state-server nodes have indices of 1 and 2, then the preferred-nodes property of the other runtime nodes would be:

preferred.node.indices=1,2

#### <span id="page-10-1"></span>**Defining Subclusters**

You can use node indices to divide a cluster into subgroups, or *subclusters*, of a few nodes each. Using this configuration, each node in a subcluster shares data only with other members of the subcluster. This approach requires the load balancer to persist, or *stick*, user sessions to the same group so that each

subsequent request from the same user is directed to one of the nodes in that group. (A wide variety of persistence mechanisms exist and may vary by load balancer – consult the documentation specific to your product.) The advantage of this approach is that cluster throughput scales more linearly, because the creation of an additional subcluster will not degrade the performance of any other group.

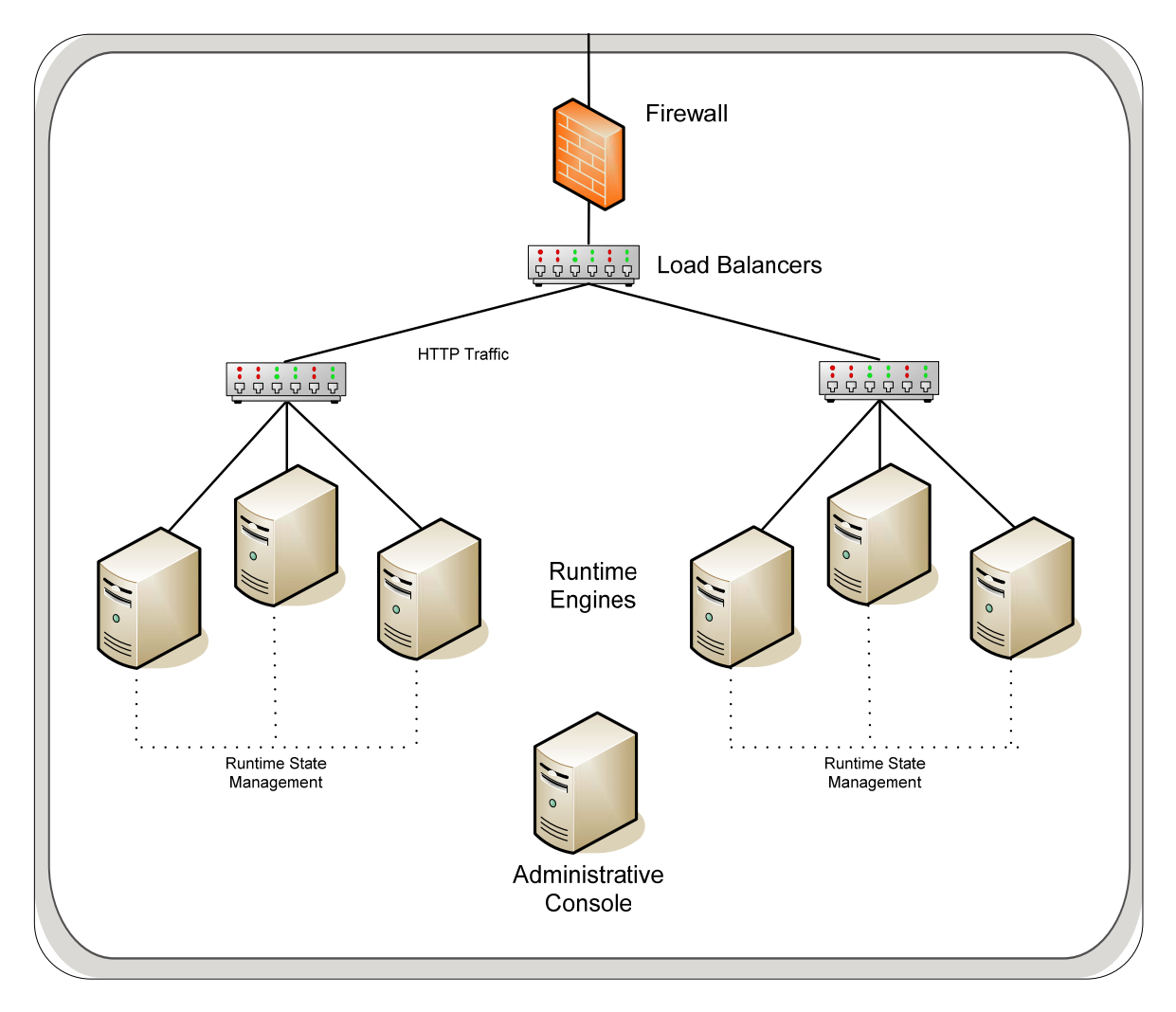

The diagram above illustrates the subcluster approach. The preferred-nodes property of each server in the cluster lists the indices of all nodes in its subgroup (including itself). HTTP traffic is directed to all nodes, but the load balancer directs user sessions to the same subcluster.

### <span id="page-12-1"></span><span id="page-12-0"></span>**Runtime State-Management Services**

The Runtime State-Management Services are a collection of interfaces defining the contract that PingFederate uses with each service to manage session states. The implementation of each service interface is specified in the hivemodule.xml file in the

<pf\_install>/pingfederate/server/default/conf/META-INF/ directory. This file does not need to be modified unless you wish to customize the way services are handled in a cluster.

By default, the interfaces listed in hivemodule.xml are proxies that select the best implementation for each service, based on the operational mode of the server. For example, if the server is in standalone mode, an in-memory-only implementation is used. If the server is in a clustered mode, a group RPCbased implementation is used. The proxies are provided for convenience; if you choose, you may specifically designate the implementation you desire for each service, as described in the following sections. Configuration files for the implementations that make use of preferred nodes are in the directory <pf\_install>/pingfederate/server/default/conf (see "[Managing Deployment](#page-7-1)  [Architecture](#page-7-1)" on page [8](#page-7-1)).

#### <span id="page-12-2"></span>**Inter-Request State Management Service**

The PingFederate server tracks user-session state information between HTTP requests – for example, when PingFederate, acting as an Identity Provider (IdP), redirects a user's browser to another system for authentication. When the user's browser returns to PingFederate after authentication, the server needs access to the state associated with that user from before the redirection. Another example is keeping track of state between issuing a request to a partner and processing the response. Generally, this state is short-lived.

The InterRequestStateMgmtProxy interface chooses from among three methods available to track this state: group RPC-based (the clustering default), cookie based, and local memory-based.

**Caution**: Depending on deployments, if cookies are used for state management in a cluster instead of the default RPC-based method, keep in mind that the cookies may become large enough to exceed certain browser limitations.

**Group RPC-based Session Tracking** – This implementation utilizes the preferred-nodes concept; the configuration file is cluster-inter-request-state.conf in the <pf\_install>/pingfederate/server/default/conf/directory. All three preferred-node approaches described under ["Managing Deployment Architecture"](#page-7-1) on page [8](#page-7-1) are possible with this implementation. The subgroup approach, however, is probably the most appropriate.

The service proxy InterRequestStateMgmtProxy in the hivemodule.xml file is set to use this implementation as the clustering default. The specific class name is:

org.sourceid.saml20.service.impl.grouprpc.InterRequestStateMgmtGroupRpcImpl

**Cookie-Based Tracking** – In a clustered mode, this implementation tracks short-lived session-state data with the help of browser cookies. The implementation works by compressing and encrypting the session-state data and sending it to the user's browser as a cookie. User data is then returned to the server on subsequent requests from the browser. No data for this service needs to be shared among nodes, and even the simplest round-robin load-balancing technique works. There is some overhead in the encryption and compression, but the advantage is that the session state must travel over the network

<span id="page-13-2"></span><span id="page-13-0"></span>only between the entities that actually need it – the user and the server that handles that user's next request.

#### **Caution**: Cookie-based tracking, which can result in larger cookies, *should not* be used for configurations using account linking. (For more information about account linking, refer to the "Key Concepts" chapter of the PingFederate *Administrator's Manual*.)

This implementation does not use group RPC to share session-state data. However, RPC is used by default to handle dynamic distribution of the AES keys used for encryption and decryption (unless a static key is configured). The key-tracker.xml file, in the

<pf\_install>/pingfederate*/*server/default/data/config-store directory, controls the interval at which new keys are issued, the maximum number of keys to retain, and the key length. The oldest member of a cluster group is responsible for issuing and distributing new keys.

The file inter-req-cookie-config.xml, also in the config-store directory, specifies the name of the cookie, which you may modify as needed. You can also configure a static AES encryption key by specifying its hex value (the key must set on each node). While a static key is somewhat less secure, it eliminates the need for key management between nodes via back-channel communication.

To use this service implementation, set the class attribute for the InterRequestStateMgmt service in the hivemodule.xml file to the class name:

org.sourceid.saml20.service.impl.cookie.InterReqStateMgmtCookieImpl

**Local Memory-based Tracking** – In this alternative, the inter-request state of a user is tracked in the local memory of the processing server.

**Note:** To implement this alternative, the load balancer must support sticky sessions to force all requests for the same user session to be routed to the same server.

To use this service implementation, set the class attribute for the InterRequestStateMgmt service in the hivemodule.xml file to the class name:

org.sourceid.saml20.service.impl.localmemory.InterReqStateMgmtMapImpl

#### <span id="page-13-1"></span>**SP Session Registry Service**

PingFederate uses the SP (Service Provider) Session Registry Service to facilitate single logout by tracking assertions issued from IdP partners. This service is used only when the PingFederate server is acting in an SP role and supports single logout with one or more partner connections. (See *Getting Started* for information about federated-identity roles.)

When PingFederate is in clustered mode, the service proxy uses a group RPC-based, preferred-nodes implementation; the configuration file is cluster-sp-session-registry.conf in the <pf\_install>/pingfederate/server/default/conf directory.

All preferred-node approaches are possible with this implementation (see "[Managing Deployment](#page-7-1)  [Architecture](#page-7-1)" on page [8](#page-7-1)). However, if your site accepts single logout messages via SOAP, the subgroup approach may not succeed because the load balancer's sticky-session functionality cannot ensure that the SOAP message from a partner will be directed to the appropriate subgroup.

The service proxy uses the class:

```
org.sourceid.saml20.service.impl.grouprpc.SpSessionRegistryGroupRpcImpl
```
#### <span id="page-14-1"></span><span id="page-14-0"></span>**IdP Session Registry Service**

PingFederate uses the IdP Session Registry Service to facilitate single logout by tracking assertions issued to SP partners. This service is used only when the PingFederate server is acting in an IdP role and supports single logout with one or more partner connections.

When PingFederate is in clustered mode, the service proxy uses a group RPC-based, preferred-nodes implementation; the configuration file is cluster-idp-session-registry.conf in the <pf\_install>/pingfederate/server/default/conf directory.

As with the SP service, all three preferred-node approaches are possible with this implementation (see ["Managing Deployment Architecture"](#page-7-1) on page [8\)](#page-7-1), but inbound SOAP logout messages may not be handled correctly for subgroups.

The service proxy uses the class:

org.sourceid.saml20.service.impl.grouprpc.IdpSessionRegistryGroupRpcImpl

**LRU Memory Management Schemes** – During the normal course of transaction processing, the SP and IdP Session Registries and the Inter-Request State Management service manage memory as part of normal processing. However, it is common for end users to abandon Web sessions, resulting in orphaned data. To ensure that such data does not result in excessive memory usage, the data structures used by these services employ a least-recently-used (LRU) algorithm to purge old data. When a data structure reaches the maximum size, the oldest entries are automatically removed.

The maximum size of each data structure is configurable in the file size-limits.conf in the <pf\_install>/pingfederate/server/default/conf directory.

#### <span id="page-14-2"></span>**Assertion Replay Prevention Service**

The SAML (Security Assertion Markup Language) standards specify that when an SP receives assertions via the POST binding, the SP should keep track of that assertion for the duration of its validity to ensure that it is not replayed (that is, intercepted by a third party and reposted). PingFederate delegates that responsibility to the Assertion-Replay Prevention Service. This service is used only when PingFederate is acting as an SP and receives assertions via the POST binding (see *Getting Started* for information about SAML bindings).

When PingFederate is in clustered mode, the service proxy uses a group RPC-based, preferred-nodes implementation; the configuration file is cluster-assertion-replay-prevention.conf in the <pf\_install>/pingfederate/server/default/conf directory.

Due to the nature of the threat that this service is intended to prevent, only the ["Sharing All Nodes](#page-8-1)" and "[Designating State Servers"](#page-9-1) deployment strategies are truly appropriate for this service (see after ["Managing Deployment Architecture"](#page-7-1) starting on page [8\)](#page-7-1).

The service proxy uses the class:

```
org.sourceid.saml20.service.impl.grouprpc. 
      AssertionReplayPreventionServiceGroupRpcImpl
```
This service is unique in that it fulfills only a security condition of the federation specifications, rather than supporting normal SSO functionality. Because many other security requirements are in place (for example, SSL, no-cache directives, and digital signatures), there may be situations where the priority placed on cluster performance outweighs the priority placed on this security check. If you are in this

<span id="page-15-0"></span>situation, you may wish to change the implementation for the service point AssertionReplayPreventionService in the hivemodule.xml file to one of these classes:

• org.sourceid.saml20.service.impl.localmemory. AssertionReplayPreventionSvcInMemoryImpl

This is the implementation used in standalone mode. It performs all the appropriate replay checks but does not share any data with other nodes. A replay attempt routed to the same server node would fail, but other nodes would not have sufficient information to stop the transaction.

• org.sourceid.saml20.service.impl.localmemory. AssertionReplayPreventionServiceNullImpl

This implementation disables assertion-replay prevention; however, you may wish to use it, with caution, when performance is an absolute priority.

#### <span id="page-15-1"></span>**Artifact-Message Persistence and Retrieval Service**

When the artifact binding is used to send messages to partners, the PingFederate server must keep track of the message referenced by the artifact until the partner makes a SOAP call to retrieve it.

Two options are available for using outbound artifacts in a cluster:

- Group RPC-Based Retrieval
- Using SAML 2.0 Indexing

**Group RPC-Based Retrieval** – When PingFederate is in clustered mode, the service proxy selects a group RPC-based implementation, which takes advantage of node indexing but does not use the preferred-nodes concept. Sticky-session load-balancing strategies are not effective for the artifact binding, because the requests that result in the issuance of the artifact and the artifact resolution request come from different locations.

This implementation works by having the node that issues an artifact encode its node index into the artifact using two bytes of the artifact message handle. When a server receives the artifact resolution request, it uses the encoded node index to determine the issuing node and makes an RPC call to get the associated message.

Although this implementation does not use the preferred-nodes concept, it does have a configuration file, <pf\_install>/pingfederate/server/default/conf/cluster-artifact.conf, in which the RPC time-out can be configured.

The service proxy uses the class:

org.sourceid.saml20.service.impl.grouprpc. ArtifactPersistenceSvcGroupRpcEncodedNodeIdxImpl

**SAML 2.0 Indexing (Local Memory)** – Due to the implementation complexity involved in managing state with the artifact binding, the SAML 2.0 specification introduced the concept of indexed endpoints. A SAML 2.0 federation entity may support multiple artifact resolution services, each identified by a unique index number. Artifacts include this index, and a federation partner must send the artifact resolution request to the appropriate endpoint for that index. This means that servers do not need to share information concerning the artifact.

<span id="page-16-0"></span>The downside to this approach is that partners must know about each of your back-end servers. Generally, this means providing partners with metadata that includes multiple artifact-resolution service endpoints with the corresponding indices.

For example, if you have four servers in a cluster, the metadata might look like this:

```
<ArtifactResolutionService Binding="..." 
Location="https://node1/idp/ARS.ssaml2" index="1"/> 
<ArtifactResolutionService Binding="..." 
Location="https://node2/idp/ARS.ssaml2" index="2"/> 
<ArtifactResolutionService Binding="..." 
Location="https://10.0.1.72/idp/ARS.ssaml2" index="3"/> 
<ArtifactResolutionService Binding="..." 
Location="https://node4/idp/ARS.ssaml2" index="4"/>
```
In this case, the index corresponds to the node index configured in the run.properties file on each individual server. This service encodes the node index in the artifact handle when running in a clustered mode (it will always use an index of zero in standalone mode).

Not only do partners need to know about each back-end server, they need direct access to each ARS endpoint. This may require more complicated configuration of load balancers, proxies, and firewalls. Another drawback to this approach is that it cannot be used for SAML 1.x, or with adapters that utilize PingFederate's artifact-data management.

To use this approach for SAML 2.0 federation deployments, edit the hivemodule.xml file and change the implementation for the ArtifactStore service point to the class name:

org.sourceid.saml20.service.impl.localmemory. ArtifactPersistenceServiceMapImpl

### <span id="page-16-1"></span>**Extensibility and Other Services**

Custom implementations of all state management services described in this *Guide* can be plugged into PingFederate as needed for special deployments. Software developers can refer to the Javadoc reference:

<pf\_install>/pingfederate/sdk/doc/index.html

Two other services may need consideration when running PingFederate in a cluster, depending on SAML 2.0 federation deployment needs:

**Account Linking Service** – This service stores the association between the external and internal identifiers of an end user when account linking is used as an SP identity-mapping strategy (see "Key Concepts" in the *Administrator's Manual* for more information). The default, standalone implementation uses a JDBC interface to an embedded database within PingFederate. No information from the embedded database is shared across the cluster. Therefore, when account linking is used for an IdP connection deployed in a cluster, the default implementation will not work properly. In such cases, the pointer must be adjusted for cluster use by pointing the service to an external database (see "Defining an Account-Linking Database" in the PingFederate *Administrator's Manual*).

**Pseudonym Service** – This service references the method needed by PingFederate to generate or look up a pseudonym for a user (see "Key Concepts" in the *Administrator's Manual* for more information). The service is used only if your site is acting in an IdP role and produces assertions containing pseudonyms as subject identifiers. The default implementation uses a message digest to produce the

<span id="page-17-0"></span>value so that no session-state synchronization is required. However, it may be desirable in some situations to implement pseudonym handling differently. Developers can refer to the Javadoc reference describing PseudonymService interface for more information.

### <span id="page-17-1"></span>**Deprecation Note: HTTP Session Replication**

Versions of PingFederate before 5.0 replicate session-state information in the HTTP session object. The Inter-Request State Manager has been updated in the current PingFederate version with methods that supersede HTTP-session replication, allowing greater deployment flexibility.

Some legacy adapters rely on the previous functionality to work in a clustered environment. To reenable session replication on PingFederate, edit the jboss-service.xml file in the <pf\_install>/pingfederate*/*server/default/deploy/jetty.sar/META-INF/ directory and uncomment the section near the bottom that refers to the Distributed Session Manager. You must also edit the protocolStack field and set mcast\_addr and mcast\_port to the multicast group address used in your cluster for session replication.

# <span id="page-17-2"></span>**Deploying SaaS-Provisioning Failover**

If you are using PingFederate as an Identity Provider (IdP) and have enabled and configured SaaS provisioning, then you can set up one or more failover PingFederate servers specifically for provisioning backup.

**Note**: SaaS provisioning is available separately from Ping Identity. Contact sales@pingidentity.com for more information.

Provisioning runtime processing and failover is independent of SSO/SLO runtime processing and server clustering described in the preceding sections. However, if you are already deploying, or have deployed, a cluster for federation-protocol runtime processing, then you can use a subset of those servers for SaaSprovisioning failover. Alternatively, you can mix the configuration or set up provisioning-failover servers independently.

**Important**: Hypersonic databases, including the default database bundled with PingFederate, cannot be used in a failover configuration. Each server in the failover network must be configured to use the same relational database (for example, Oracle). (For more information, see the "Key Concepts" chapter in the PingFederate *Administrator's Manual.)*

#### **To deploy failover for SaaS provisioning:**

1. Identify two or more runtime instances of PingFederate to configure for provisioning failover.

Install new instances of PingFederate if needed (see the "Installation" chapter in *Getting Started*).

**Note**: Ensure that a license file enabling SaaS provisioning is installed in each server's <pf\_install>/pingfederate/server/default/conf directory.

2. For each server instance, edit provisioning properties in the run.properties file located in the <pf\_install>/pingfederate/bin directory (see the next section, "[Configuring Runtime](#page-18-1)  [Properties"](#page-18-1)).

<span id="page-18-0"></span>3. Start or restart all of the PingFederate servers.

Refer to "Starting and Stopping PingFederate," in the PingFederate *Administrator's Manual*, if needed.

4. After you configure (or reconfigure) SaaS provisioning in the administrative console, replicate the configuration on each server (see ["Synchronizing Server Runtime Configuration](#page-19-1)" on page [20\)](#page-19-1).

The *Administrator's Manual* and online Help provide detailed information on using the administrative console to configure provisioning.

# <span id="page-18-1"></span>**Configuring Runtime Properties**

The run.properties in the <pf\_install>/pingfederate/bin directory contains runtime failover settings. Configure the properties described in the following table for each server in the failover network.

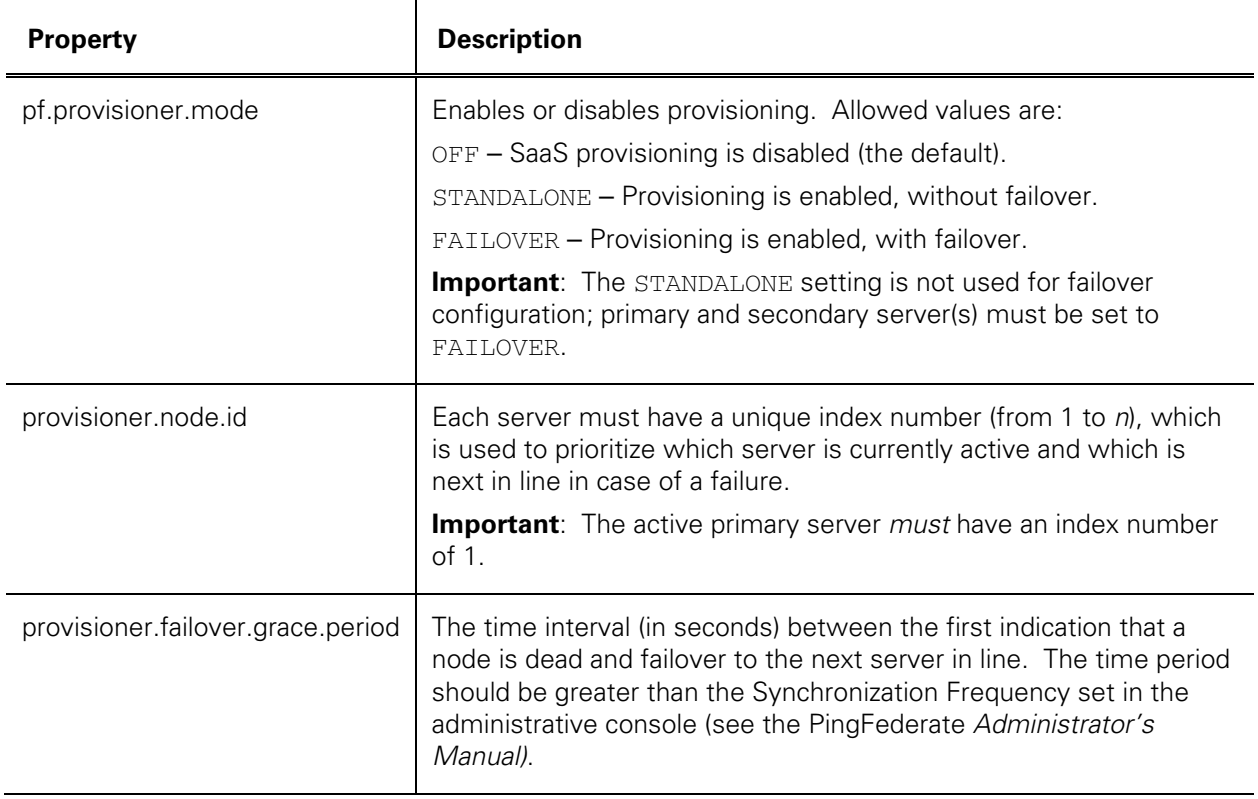

# <span id="page-19-1"></span><span id="page-19-0"></span>**Synchronizing Server Runtime Configuration**

All nodes in a cluster must have the same configuration settings (as set via the administrative console). This information includes such settings as partner-connection endpoints, data stores, and certificates, as well as SaaS provisioning configuration data, when applicable (see the PingFederate *Administrator's Manual* for complete information).

For a server cluster, you can use either of the following methods to ensure that configuration data is synchronized on all cluster nodes:

- [Console Configuration Push](#page-19-2)
- [Configuration-Archive Deployment](#page-20-1)

**Note**: PingFederate also provides a Web Service for synchronizing clustered servers, as part of the Connection Management Service. For information, refer to the "Web Service Interfaces" appendix in the PingFederate *Administrator's Manual.*

For exclusive or mixed-use SaaS-provisioning failover, when the primary and/or backup server(s) are not otherwise part of a cluster, you must use the configuration-archive method (see the previous section).

**Note**: Changes made directly to configuration files (for example, in <pf\_install>*/*pingfederate/bin/run.properties) must be replicated manually across the cluster, as applicable, and PingFederate servers must be restarted if running.

### <span id="page-19-2"></span>**Console Configuration Push**

When running in cluster mode, the administrative console provides a **Cluster Management** link on the Main Menu under Administrative Functions.

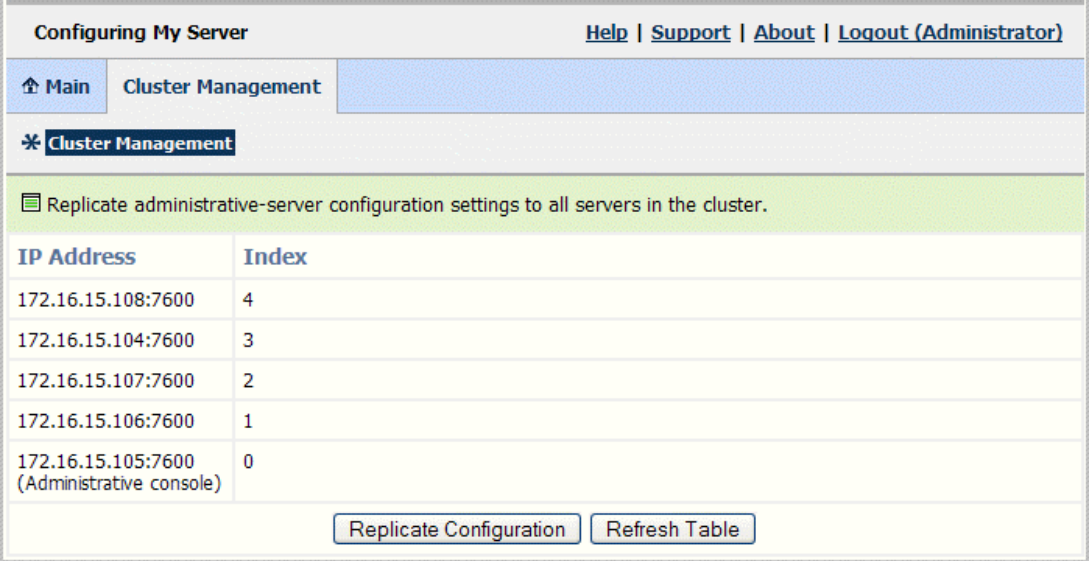

From this screen you can replicate the current console configuration to all the server nodes in the cluster. The configuration is sent over the network to all nodes in the cluster.

<span id="page-20-0"></span>This screen is also useful for verifying that nodes have joined the cluster.

# <span id="page-20-1"></span>**Configuration-Archive Deployment**

After you configure or reconfigure the console, you can also update cluster nodes by downloading a configuration archive and then deploying it (either manually or via a scripted process) to each cluster node or provisioning-failover server. For more information about creating and deploying configuration archives, refer to the "System Administration" chapter of the *Administrator's Manual.*

A configuration archive contains the same information sent during the configuration push from the administrative console described in the previous section. However, this option provides for scheduling and scripting cluster synchronization.

**Note:** You must still configure each node's session-state services, if you are using settings other than defaults (see "[Managing Deployment Architecture"](#page-7-1) on page [8\)](#page-7-1). The archive does not contain information about clustering; it contains only information about server settings and partner configuration.